## Clase 2- Operaciones con matrices

- 1) Para acceder a los elementos de una matriz, se indican los índices Ejemplo A(1,2) (fila, columna)
- 2) La matrices se almacenan por "columnas", por ello  $A(1,2)=A(4)$  si la matriz e de 3x3
	- Sean A=[1 2 3; 9 8 7; 7 3 6] y B=[4; 6; 8]
	- a) Ingresar los siguientes comandos:
		- i)  $A(1,2)$
		- ii)  $A(4)$
		- iii)  $A(2,3)$
		- iv)  $A(8)$
	- b) Traspuesta de  $A \rightarrow A'$  ingresar
		- $i)$  T=A'
		- ii)  $z = A^*T$  % observe que es un matriz diagonal
		- iii) u=inv(A) % calcula la inversa de la matriz A
		- iv)  $u^*A$  % matriz identidad
	- c) Para operar con matrices se debe tener en cuenta las dimensiones de las matrices
- 3) Dada las matrices C y D. Pruebe el resultado de aplicar los siguientes comando de Matlab: C+C, 2\*C,  $C^*D$ ,  $D^*C$ ,  $C^2$ ,  $D^2$ ,  $C^*D$ ,  $C^*C$ ,  $D^*D$  (Algunos producen error, *¿por qué*?).

$$
C = \begin{bmatrix} 4 & 1 \\ 3 & 2 \end{bmatrix}
$$
 and 
$$
D = \begin{bmatrix} -1 & 0 & 3 \\ 2 & 5 & 7 \end{bmatrix}
$$

- 4) Calcule C', D', det(C),det(D), cos(C), cos(D). Cómo es el resultado? Compute las matrices E=1/C y F=1./C (cuál es la diferencia en Matlab?, es alguna la matriz inversa?).
- 5) Aplique las matrices a los vectores v1= $(1 10 5)$ , v2= $(2 3)$ .
- 6) Dada la matriz H=[1 2; 5 6]. Calcule C\*H y H\*C. Explique el resultado.
- 7) Resuelva los siguientes sistemas de ecuaciones:

(a) 
$$
\begin{bmatrix} 4 & 1 \\ -19 & -5 \end{bmatrix} \begin{bmatrix} 5 \\ -22 \end{bmatrix} = \begin{bmatrix} x \\ y \end{bmatrix}
$$
  
\n(b)  $\begin{bmatrix} 4 & 1 \\ -19 & -5 \end{bmatrix} \begin{bmatrix} x \\ y \end{bmatrix} = \begin{bmatrix} 5 \\ -22 \end{bmatrix}$   
\n(c)  $\begin{bmatrix} 3 & 2 \\ 4 & -1 \end{bmatrix} \begin{bmatrix} x \\ y \end{bmatrix} = \begin{bmatrix} 8 \\ 18 \end{bmatrix}$ 

Ejemplos extra.

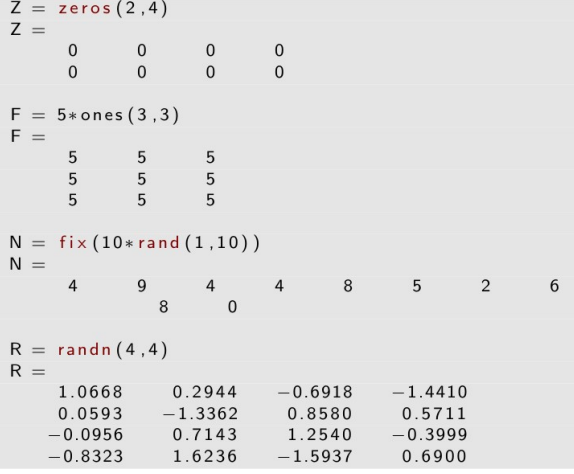